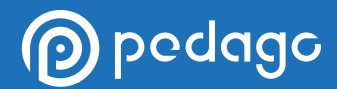

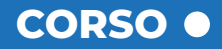

# **DOCFA**

# **VERSIONE 4.00.5**

**L'obiettivo primario del corso è di rendere il professionista indipendente ed autonomo nella gestione delle pratiche catastali, per supportare così la sua necessità di effettuare correttamente le comunicazioni al catasto fabbricati e agli enti preposti, tramite i nuovi sistemi telematici.**

**[VISITA IL CORSO](https://www.pedago.it/corsi-formazione/corso-docfa.htm)**

Il corso nasce come guida pratico-operativa per supportare i professionisti a presentare dichiarazioni al catasto servendosi dell'apposito software, ed è aggiornato alla versione 4.00.5, in linea con le nuove Istruzioni Operative del 2 luglio 2019. Il corso è costituito da una serie di video lezioni ed esempi pratici che illustrano l'utilizzo del sofware DOCFA 4.00.5 approvato dall'Agenzia delle Entrate.

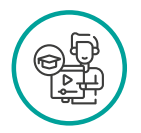

**DOCENTE DURATA MODALITÀ** Geom. Gianluca Calandrino and 14 ore example 20 and the e-Learning

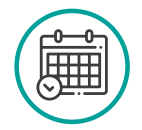

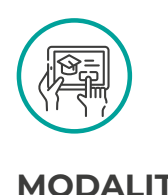

Durante lo svolgimento del corso il discente apprenderà la versione aggiornata del software DOCFA che, tramite il portale SISTER, permette di presentare le pratiche catastali online. Il percorso formativo consente di ottenere le competenze digitali ormai indispensabili in seguito alla digitalizzazione della Pubblica Amministrazione; tuttavia le lezioni affrontano argomenti complessi utilizzando terminologie, definizioni e concetti classici tipici del catasto urbano, presupponendo che il corsista ne sia già a conoscenza.

# pedago

# **PROGRAMMA**

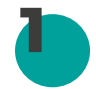

### **NORMATIVA CATASTALE DI RIFERIMENTO**

- Cenni Storici: il Catasto con l'Unità d'Italia
- Il Censimento tramite Software DOCFA
- Evoluzione del Catasto: aspetti procedurali, gestionali e tecnici

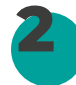

# **DOCFA: SOFTWARE PER IL CENSIMENTO CATASTALE**

- Cos'è DOCFA
- Modifiche della prassi operativa (Parte 1)
- Modifiche della prassi operativa (Parte 2)
- Ultima versione del DOCFA
- Come installare il Software DOCFA
- Le funzioni del software DOCFA
- Compilazione della Pratica Catastale (Parte 1)
- Compilazione della Pratica Catastale (Parte 2)

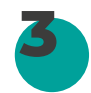

# **LE CATEGORIE CATASTALI**

- Gruppo A: Abitazioni o simili (Parte 1)
- Gruppo A: Abitazioni o simili (Parte 2)
- Gruppi B e C: Alloggi collettivi e Locali di uso terziario e commerciale
- Gruppi D e E: Unità immobiliari Speciali e Particolari
- Gruppo F: Unità immobiliari Fittizie (Parte 1)
- Gruppo F: Unità immobiliari Fittizie (Parte 2)

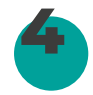

# **REDIGERE PLANIMETRIA CATASTALE ED ELABORATO PLANIMETRICO**

- Rappresentazione Grafica delle u.i.u.
- planimetrico
- 

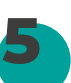

### **PROCEDURA PER ACCATASTAMENTO: MODIFICA MODELLO D**

- Modifica Modello D Quadro A (Parte 1)
- Modifica Modello D Quadro A (Parte 2)
- Modifica Modello D Quadro I
- Modifica Modello D Quadro U
- Modifica Modello D Quadro D

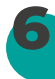

## **PROCEDURA PER ACCATASTAMENTO: ELABORATI GRAFICI E MODELLO 1N/2N**

- Elaborati Grafici: Associazione Planimetria
- Elaborati Grafici: Calcolo Superfici e Creazione Poligoni
- Modello 1N Parte Prima (Parte 1)
- Modello 1N Parte Prima (Parte 2)
- Modello 1N Parte Seconda
- Modello 2N Parte Prima e Seconda
- Elenco dei Subalterni

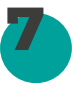

# **PROCEDURA DOCFA PER VARIAZIONE CATASTALE**

- Modifica Modello D Quadro B (Parte 1)
- Modifica Modello D Quadro B (Parte 2)
- Modifica Modello D Quadro B (Parte 3)
- Modifica Modello D Quadro U
- Elaborati Grafici, Modelli 1N/2N ed Elenco Subalterni
- Documenti Pregressi (Parte 1)
- Documenti Pregressi (Parte 2)

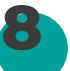

# **IL CLASSAMENTO CATASTALE**

- Metodi di Stima
- Il Valore Catastale
- Il Classamento

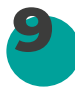

# **CONTROLLO, INVIO E APPROVAZIONE DELLA PRATICA DOCFA**

• Controllo Formale ed Invio Pratica

• Verifiche Sistematiche e Approvazione del Documento

- Gli elementi necessari da inserire nell'elaborato
- I Poligoni

# ) pedago

# **PROGRAMMA**  $\bullet$

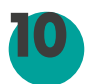

**11**

**13**

**12**

# **CATEGORIE «PARTICOLARI» ED IL LORO CENSIMENTO**

- Bene Comune Non Censibile
- Bene Comune Censibile
- Unità Immobiliari Fittizie

# **ESEMPI PRATICI: NUOVO ACCATASTAMENTO (PARTE 1)**

- Introduzione agli esempi pratici
- Nuovo Accatastamento (Parte 1)
- Nuovo Accatastamento (Parte 2)
- Nuovo Accatastamento (Parte 3)
- Nuovo Accatastamento (Parte 4)
- Nuovo Accatastamento (Parte 5)

# **ESEMPI PRATICI: NUOVO ACCATASTAMENTO (PARTE 2)**

- Nuovo Accatastamento (Parte 6)
- Nuovo Accatastamento (Parte 7)
- Nuovo Accatastamento (Parte 8)
- Nuovo Accatastamento (Parte 9)
- Nuovo Accatastamento (Parte 10)

## **ESEMPI PRATICI: VARIAZIONE CATASTALE (PARTE 1)**

- Variazione Catastale (Parte 1)
- Variazione Catastale (Parte 2)
- Variazione Catastale (Parte 3)
- Variazione Catastale (Parte 4)
- Variazione Catastale (Parte 5)
- 
- Variazione Catastale (Parte 7)

# **14 ESEMPI PRATICI: VARIAZIONE CATASTALE (PARTE 2)**

- Variazione Catastale (Parte 8)
- Variazione Catastale (Parte 9)
- Variazione Catastale (Parte 10)
- Variazione Catastale (Parte 11)
- Variazione Catastale (Parte 12)
- Variazione Catastale (Parte 13)
- Variazione Catastale (Parte 14)

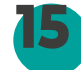

## **ESEMPI PRATICI: EX FABBRICATO RURALE (PARTE 1)**

- Ex Fabbricato Rurale (Parte 1)
- Ex Fabbricato Rurale (Parte 2)
- Ex Fabbricato Rurale (Parte 3)
- Ex Fabbricato Rurale (Parte 4)
- Ex Fabbricato Rurale (Parte 5)
- Ex Fabbricato Rurale (Parte 6)

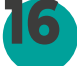

## **ESEMPI PRATICI: EX FABBRICATO RURALE (PARTE 2)**

- Ex Fabbricato Rurale (Parte 7)
- Ex Fabbricato Rurale (Parte 8)
- Ex Fabbricato Rurale (Parte 9)
- Ex Fabbricato Rurale (Parte 10)
- Ex Fabbricato Rurale (Parte 11)
- Ex Fabbricato Rurale (Parte 12)
- Ex Fabbricato Rurale (Parte 13)

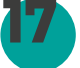

# **DINAMICHE / MASS FX**

- Nuovo Bene Comune Non Censibile (Parte 1)
- Nuovo Bene Comune Non Censibile (Parte 2)
- Nuovo Bene Comune Non Censibile (Parte 3)
- Nuovo Bene Comune Non Censibile (Parte 4)
- Nuovo Bene Comune Non Censibile (Parte 5)
- Nuovo Bene Comune Non Censibile (Parte 6)
- Invio Telematico della Pratica DOCFA

- 
- Variazione Catastale (Parte 6)